## Using Virtualized Computing Resources with DIRAC

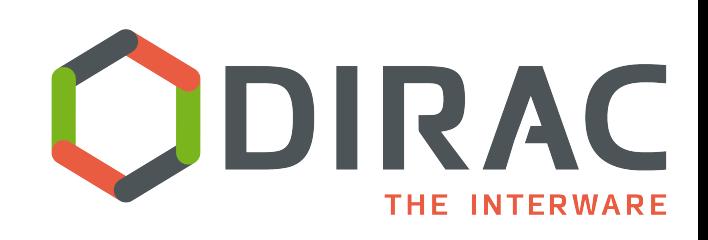

*A.Tsaregorodtsev for the DIRAC Project* 

*CPPM-IN2P3-CNRS, Marseille, ISGC, 9 March 2017, Taipei* 

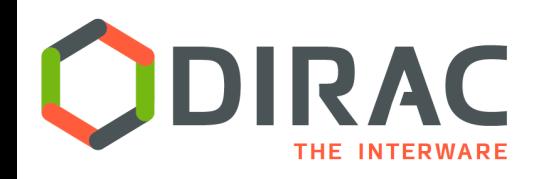

- } The problem of management of cloud computing resources
- } VMDIRAC cloud resources manager
	- **Interfacing to cloud providers**
	- ▶ VM contextualization
	- } WMS pilot jobs in VMs
	- } VM life cycle management
- } Managing policies for cloud resources usage
- ▶ Status and ongoing developments
- ▶ Conclusions

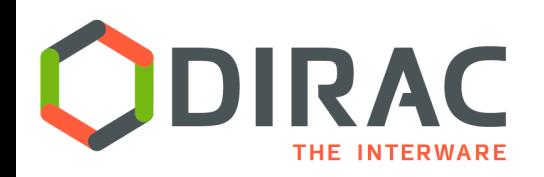

# Problem of HTC with cloud resources

- $\blacktriangleright$  Unlike computational grids, reserving and creation of resources (VMs) as well as managing their life cycle is the responsibility of the users
	- **If** Tools needed to do it as transparently as possible
- } Unlike commercial clouds, public cloud resources are not "unlimited"
	- } We have to share fairly limited resources between user communities without loosing efficiency and flexibility of clouds
- } Resources in commercial clouds are more and more used for scientific computing
	- } How to use them together with public resources efficiently and within allocated budgets

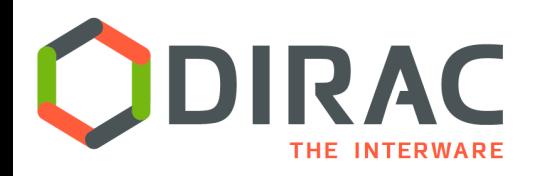

▶ DIRAC provides all the necessary components to build ad-hoc grid infrastructures **interconnecting** computing resources of different types, allowing **interoperability** and simplifying **interfaces**. This allows to speak about the DIRAC *interware*.

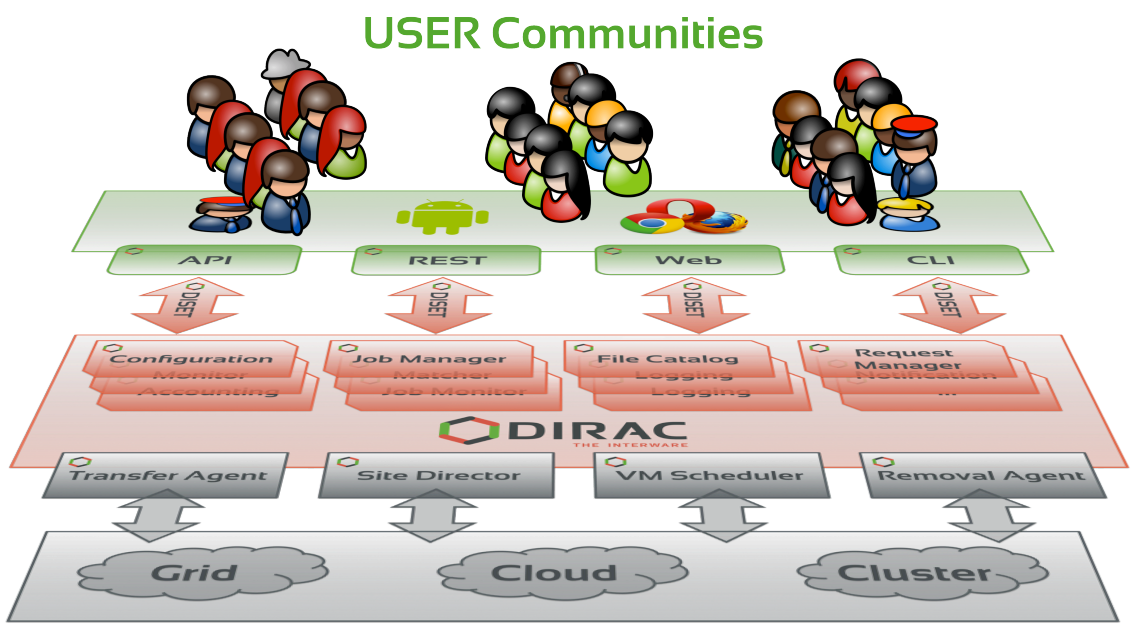

Job scheduling

- } Pilot jobs are submitted to computing resources of various types by specialized Pilot Directors
- $\blacktriangleright$  Running the same pilot jobs everywhere allows to integrate heterogeneous resources transparently for the users
- $\triangleright$  This is fully applicable to the cloud resources as well

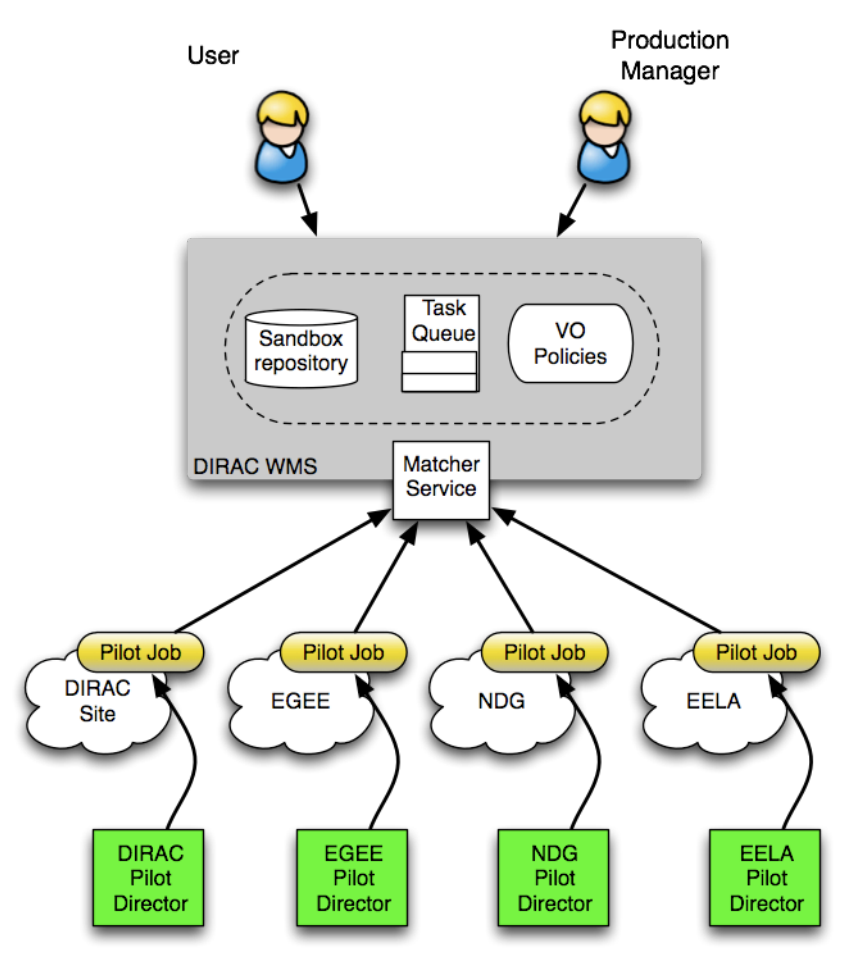

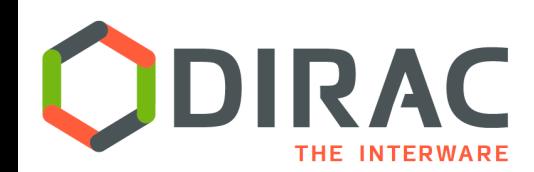

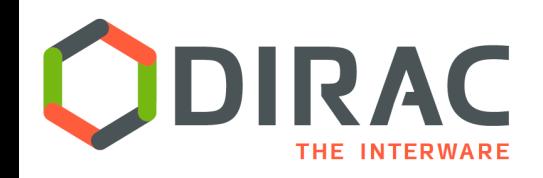

#### VMDIRAC extension

- ▶ VMDIRAC extension developed for Belle MC production system
	- } Dynamic VM spawning taking Amazon EC2 spot prices and Task Queue state into account
- ▶ Now VMDIRAC is a general purpose service for VMs life cycle management
	- **Creation**
	- **Monitoring**
	- **Discarding**

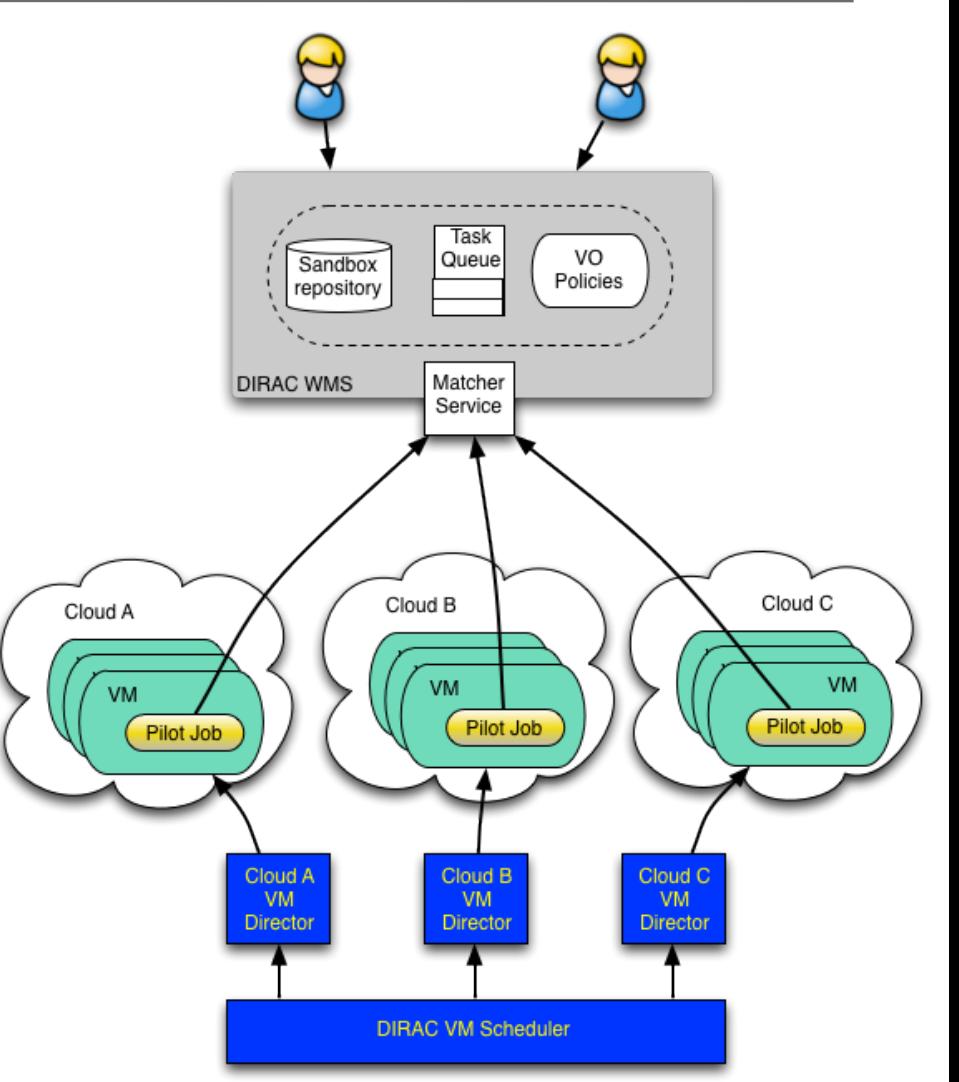

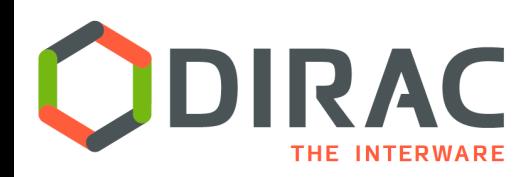

#### Cloud resources configuration

#### Grid sites Cloud sites

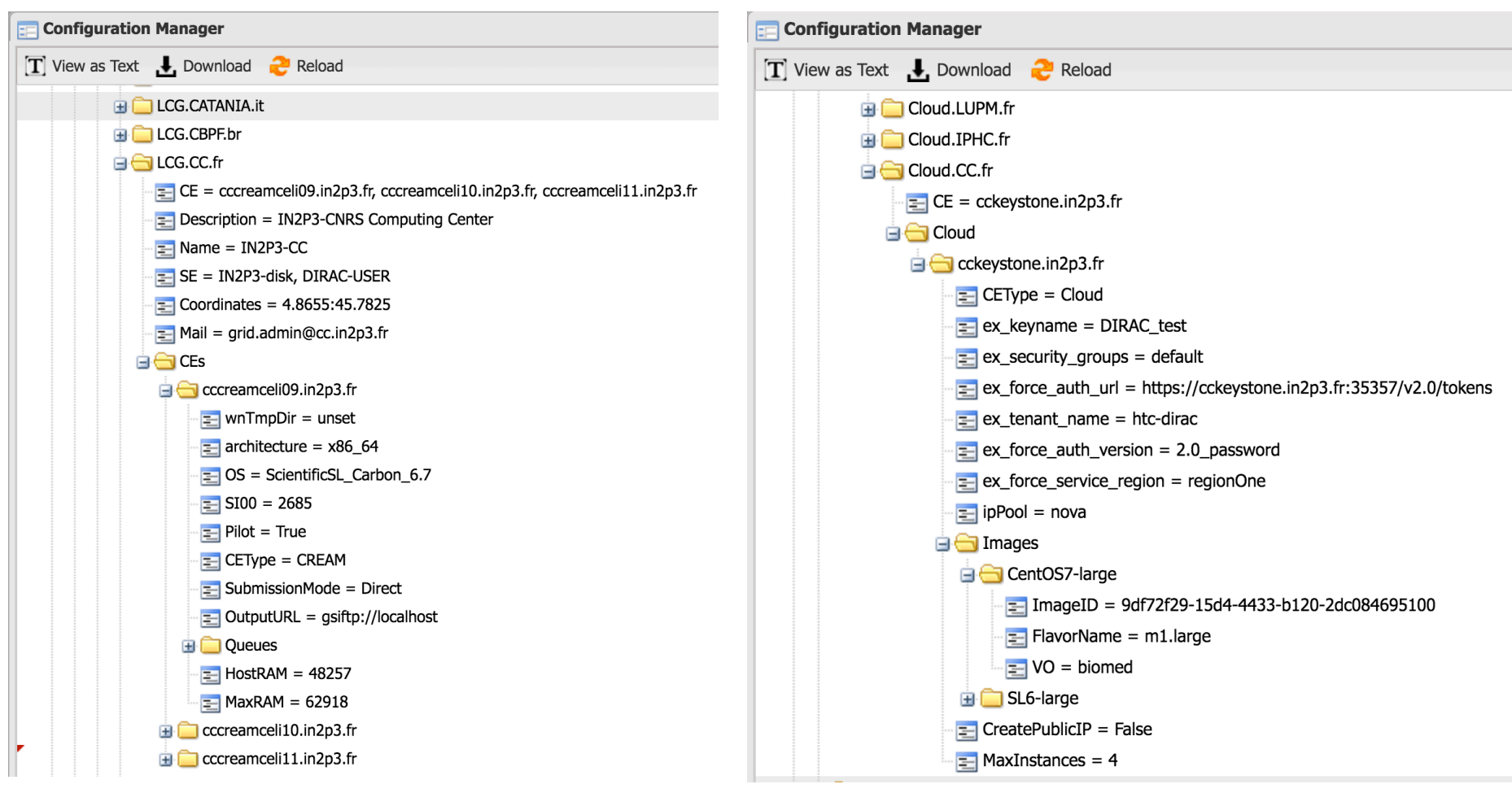

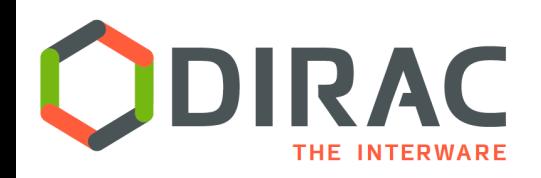

### Cloud resources configuration

- } Similar to other computing resources
	- Cloud sites
	- Cloud endpoints
	- } VM images ( OS + size/flavor )
		- } Equivalent to batch queue description
		- } Can have VO specific tags for matching with user payloads
- $\blacktriangleright$  Contains all the necessary details for
	- } VM creation with required properties
	- } Job requirements matching to VM capabilities
- } Cloud resource status monitoring
	- Included in the DIRAC Resource Status Service (RSS) in a similar way as any other computing resources
		- } Same databases
		- Different testing commands and status evaluation policy plug-ins
		- Work in progress

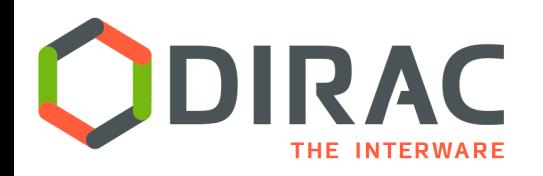

- } Preferring standard "official" bare minimum images
	- ▶ SL6, CC7, CernVM
		- $\triangleright$  CVMFS is installed while the contextualization if not present in the image
	- } Avoid image maintenance ( security updates, etc )
	- } VO specific software can be installed as part of custom contextualization
- } Custom images (appliances) are still possible
	- ▶ Special OS
	- ▶ Preinstalled DIRAC
	- ▶ Preinstalled VO software

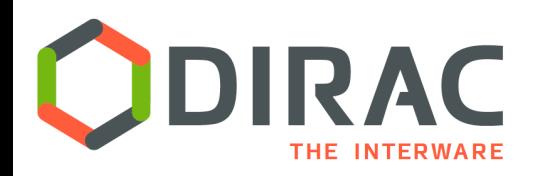

# VM submission

- $\triangleright$  Cloud endpoint plugins to interact with particular cloud provides
- ▶ Cloud endpoint abstraction
	- } Implementations ( *IHEP, Beijing* )
		- } Apache-libcloud
			- $\Box$  Catch-all library, but not really...
		- } Rocci
			- $\Box$  Using command line interface
			- $\square$  Allow connections with GSI proxies
		- $\blacktriangleright$  EC2
			- $\Box$  Boto python API
	- ▶ More implementations are in the works
		- } OCCI, Google, Azur, IBM, …

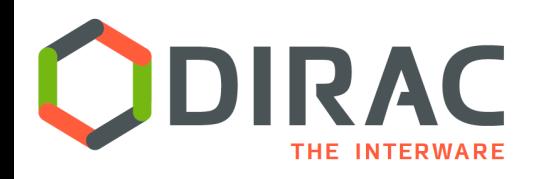

- ▶ CloudDirector VMDIRAC way
	- } Similar to SiteDirector for grid jobs submission
	- ▶ VM submission based on the Task Queue status
		- **If there are waiting user payloads**
		- } VM properties corresponding to payload requirements
- } Vac/Vcycle ( *A. McNab* )
	- } Not VMDIRAC
	- ▶ Used by LHCb
	- No a priori knowledge about the state of the Task Queue
	- } Similar contextualization and pilots

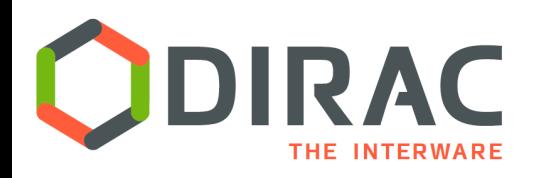

- } Cloud resources reserved for a particular production campaign
	- **Particular sites, images, tags, etc**
	- ▶ End and start dates of the campaign
	- Statically or dynamically allocated
- } Suitable for commercial resources reservation for well defined activities – production campaigns
- $\blacktriangleright$  User jobs can specify a RunningPod tag to chose those resources
	- $\triangleright$  Only jobs specifying this tag can run there

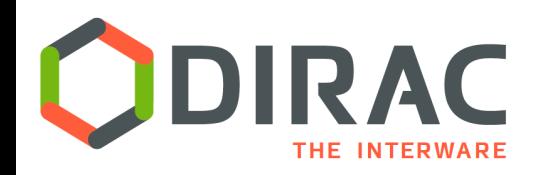

- $\blacktriangleright$  cloud-init mechanism
	- } Using a password-less certificate passed as user data
		- } Long user proxy or service/host certificate
	- } Using bootstrapping scripts similar to Vac/Vcycle
		- ▶ Using pilot 2.0
		- ▶ Setting up MJF environment if available on the site
		- } Mounting attached disk storage
	- ▶ On the fly installation of DIRAC, CVMFS if necessary
	- ▶ Starting VM Monitor Agent
	- Starting one or more pilots to manage the VM job slots

#### ▶ SSH mechanism

- } Bootstrapping by sending commands through an SSH tunnel
	- ▶ Requires public IP address
- ▶ Mostly obsoleted, using cloud-init

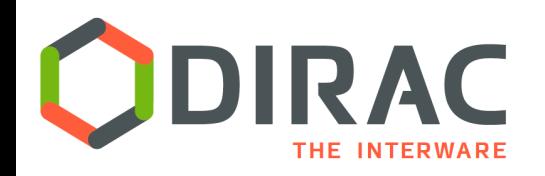

#### Pilots in the VMs

- ▶ Same as any other pilots
	- } DIRAC Pilot 2.0 framework
		- $\triangleright$  A set of commands for the DIRAC environment installation and setup, starting Job Agents interacting with the WMS central service
		- } User communities can provide custom pilot commands in addition and/or in replacement of the standard omes
- } Managing the VM CPU cores scenarios
	- **If** Launching as many pilots as they are cores
		- } Suitable for single-core payloads*, à la* grid jobs
	- **Launching single pilot** 
		- } Suitable for multi-core payloads occupying the whole VM
	- } Single pilot with a PoolComputingElement plugin for payloads execution
		- } Simple "batch system" to manage VM job slots
		- } Can execute payloads with any requirements to the number of cores: single, exact number of cores or whole node occupancy

14

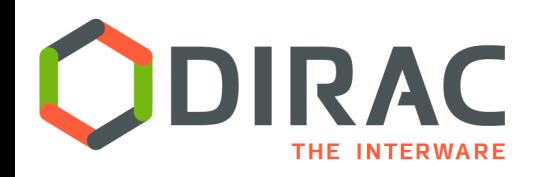

- } VM Monitor Agent is launched in parallel with the pilot process during the VM bootstrapping
	- } This is a watchdog for activities on the VM
	- } Sends heartbeats and VM status information to the central VM Manager service
	- $\blacktriangleright$  Can receive instructions from the central service as a response to the heartbeat
		- $\Box$  E.g., halt, drain and other commands
	- **▶ Monitors the VM status** 
		- $\Box$  CPU load
		- $\Box$  Pilots status via log files
	- ▶ Can be configured to halt the VM with different policies
		- $\Box$  Strict life time, à la batch system
		- □ Zero CPU load
		- $\Box$  No active payloads

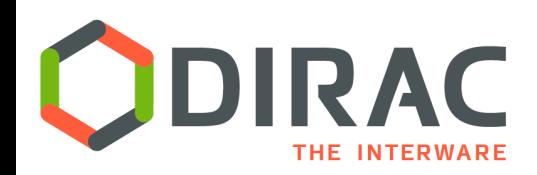

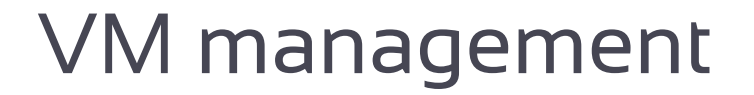

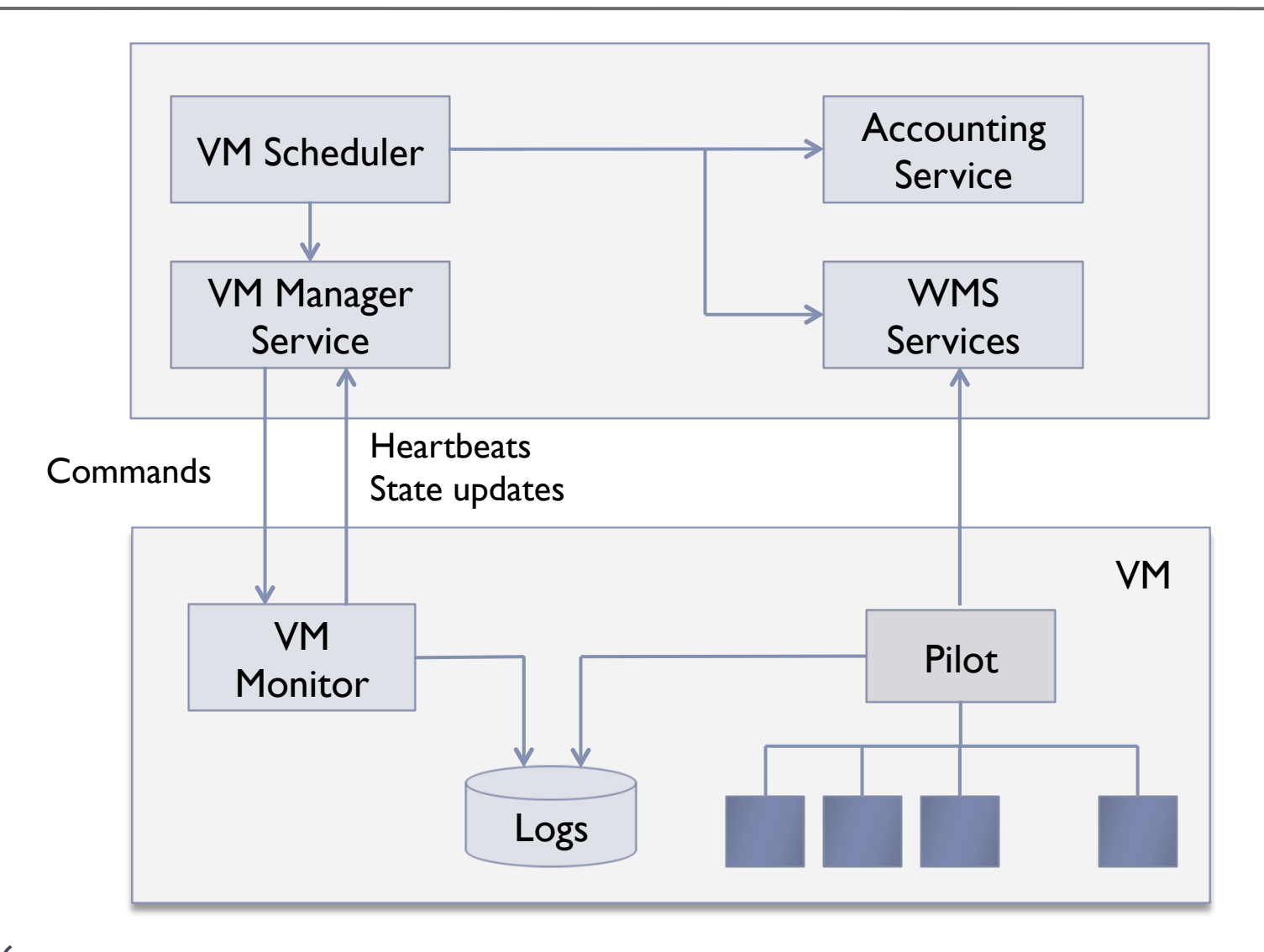

16

ь

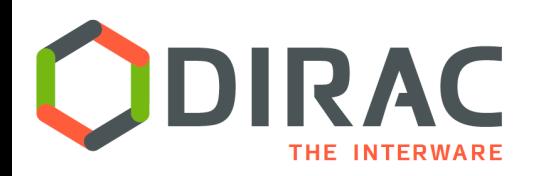

## Managing resource usage policies

- } Prerequisites for automatic enforcement of policies for cloud resources usage
	- } Information about all the waiting payloads
	- Accounting for the history of resources consumption by users and groups
	- ▶ Communication channel to the VMs via the VM Monitor Agents
- } This allows to manage resource allocation according to various policies
	- Static shares, simple but least interesting
	- Fair shares enforcements using "batch system" algorithms
	- } Shares of different groups within the same VO
	- } Shares between different VOs
		- } Can be done by DIRAC provided as a service by multi-VO infrastructures □ E.g., DIRAC4EGI
		- Requires delegation of inter-VO policies management to the DIRAC level rather than doing it on-site
- $\blacktriangleright$  This is the work in progress
	- **VM Scheduler service**
- 17

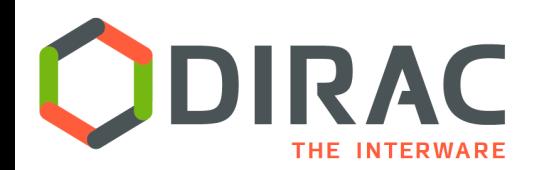

#### Web VMDIRAC interface

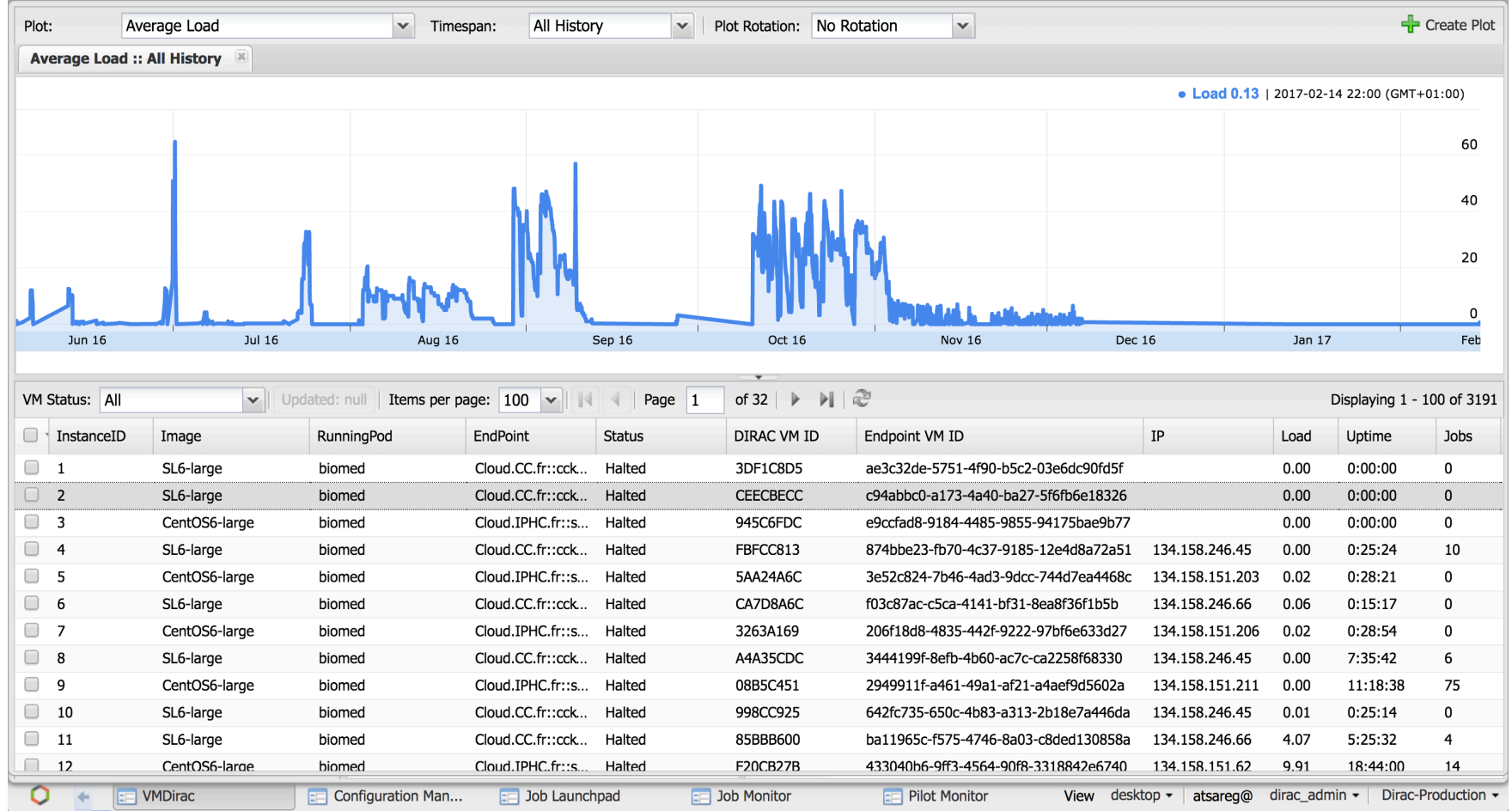

18

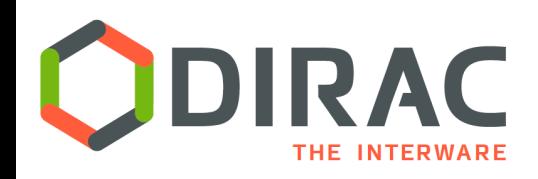

- ▶ Monitoring
	- ▶ VM status and operation parameters
- ▶ Accounting
	- } Number of VMs, executed jobs, data transfers, etc
	- Per site/endpoint, per image, per RunningPod
- } Administration
	- } VM manipulation by administrators
		- ▶ Start, halt, other instructions to the VM Monitor Agent
	- ▶ Public IP association to connect for debugging problems

#### } Work in progress

- Refactor to make uniform with other computing resources monitoring
	- ▶ Abandon usage of Google tools
- Expose more functionality in managing VMs

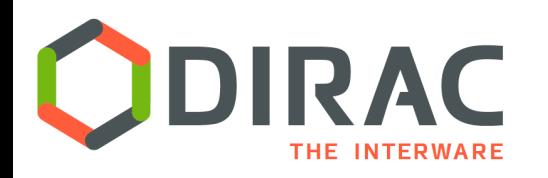

- } VMDIRAC is provided as part of multi-VO DIRAC services
	- } France-Grilles DIRAC
		- ▶ Using Cloud Federation resources in France ( < 10 sites )
		- ▶ Communities: biomed, vo.france-grilles.fr
	- } DIRAC4EGI
		- } Using EGI FedCloud resources
		- **▶ Communities: enmr-eu, training**
	- } Same usage patterns as for the grid resources, same user experience
- } BES III, Belle II experiments
	- } Migrating from VMDIRAC 1.0 to VMDIRAC 2.0
	- **I** Using clouds in production activity
- ▶ CTA Collaboration
	- preparing a Data Challenge involving HNCloud resources

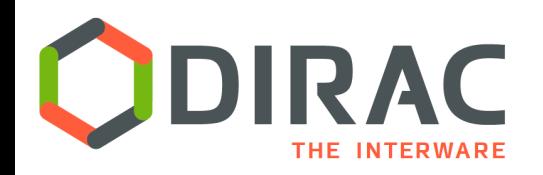

- } Following evolution if cloud provider service interfaces
	- ▶ Moving towards using REST interfaces instead of third party bindings
- ▶ Flexible usage of VM CPU cores
	- Single vs Multi-core payloads on the same VM
	- **I** Job masonry algorithms
- } Enhanced VM Monitoring functionality
	- } Graceful VM shutdown, draining, sending signals to the payload
- $\blacktriangleright$  Enhanced web monitoring and administration tools
- } VM Scheduler for flexible multi-community policies of cloud resources usage
	- Including scenarios for commercial cloud resources

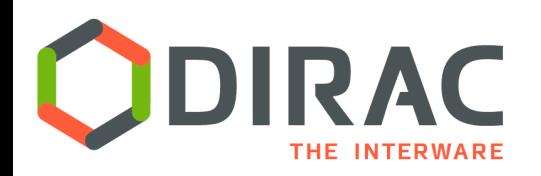

- } VMDIRAC is developed as the DIRAC extension in a common framework with other DIRAC subsystems
	- Easy access to various DIRAC services, databases, etc.
	- } Can be further extended with VO specific services and scenarios, web applications
	- **> Developers having experience with the DIRAC development** framework can make contributions easily
- } Helps making cloud resources usage completely transparent for the users

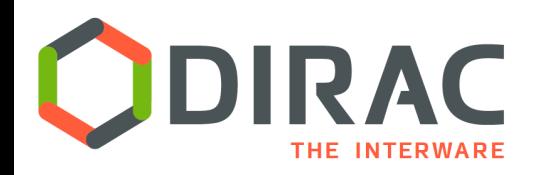

**Conclusions** 

- } More and more computing resources are now provided via Cloud technologies
- } VMDIRAC is providing means for cloud computational resources description and integration with other resources within the same Workload Management System
- ▶ The VMDIRAC architecture allows to support complex multicommunity policies of using cloud resources including fair sharing scenarios
- $\blacktriangleright$  The system is under active development to follow evolution of the cloud technologies and to provide new functionalities to users and administrators of the DIRAC services

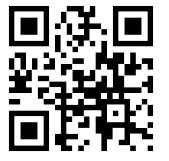